# **5 Avaliação da Eficiência Computacional**

### **5.1 Introdução**

É desejado incorporar o cálculo dos índices de adequação de ações de controle de tensão ao programa ESTABTEN. O programa ESTABTEN está sendo implementado com a estrutura atual da matriz Jacobiana e a mesma é considerada na avaliação da eficiência computacional da ferramenta computacional a ser criada. Considerando-se que o objetivo é a utilização desta ferramenta em tempo real, é fundamental a avaliação da eficiência computacional do seu cálculo.

A matriz [D'] é calculada por (4.5) e todo o esforço computacional consiste em resolver [A] [X] = [B]. No capítulo anterior verificou-se que os índices de adequação das ações de controle podem ser obtidos separadamente ou de forma simultânea.

## **5.2 Análise Separada de Cada Ação de Controle**

A matriz [A] pode ser fatorada com [D] de dimensão (1x1), conforme mostrado no capítulo anterior. Entretanto, a fatoração de [A] com [D] de dimensão (1x1) não será considerada, uma vez que não mantém a estrutura de blocos (2x2) da matriz Jacobiana, e consequentemente da partição [A] que se deseja fatorar. Este problema pode ser resolvido associando-se uma variável "dummy" a cada uma das equações de controle consideradas na matriz Jacobiana. Observa-se que a única finalidade da inclusão desta variável "dummy" é manter a estrutura de blocos de ordem (2x2) da matriz Jacobiana. Com isso, [D] passa a ter dimensão (2x2). Para efeito de ilustração, a matriz mostrada em (4.132), assumiria a forma mostrada em (5.1).

Considerando-se  $\Delta P = \Delta Q = \Delta Y_{SVC} = \Delta V_{SVC} = \Delta Y_E = \Delta V_E = \Delta Y'_t = \Delta V'_t = \Delta Y_b = \Delta V_b = 0$ , o sistema (4.132) pode ser reduzido para dimensão (2x2) usando-se (4.5), conforme mostrado em (5.2).

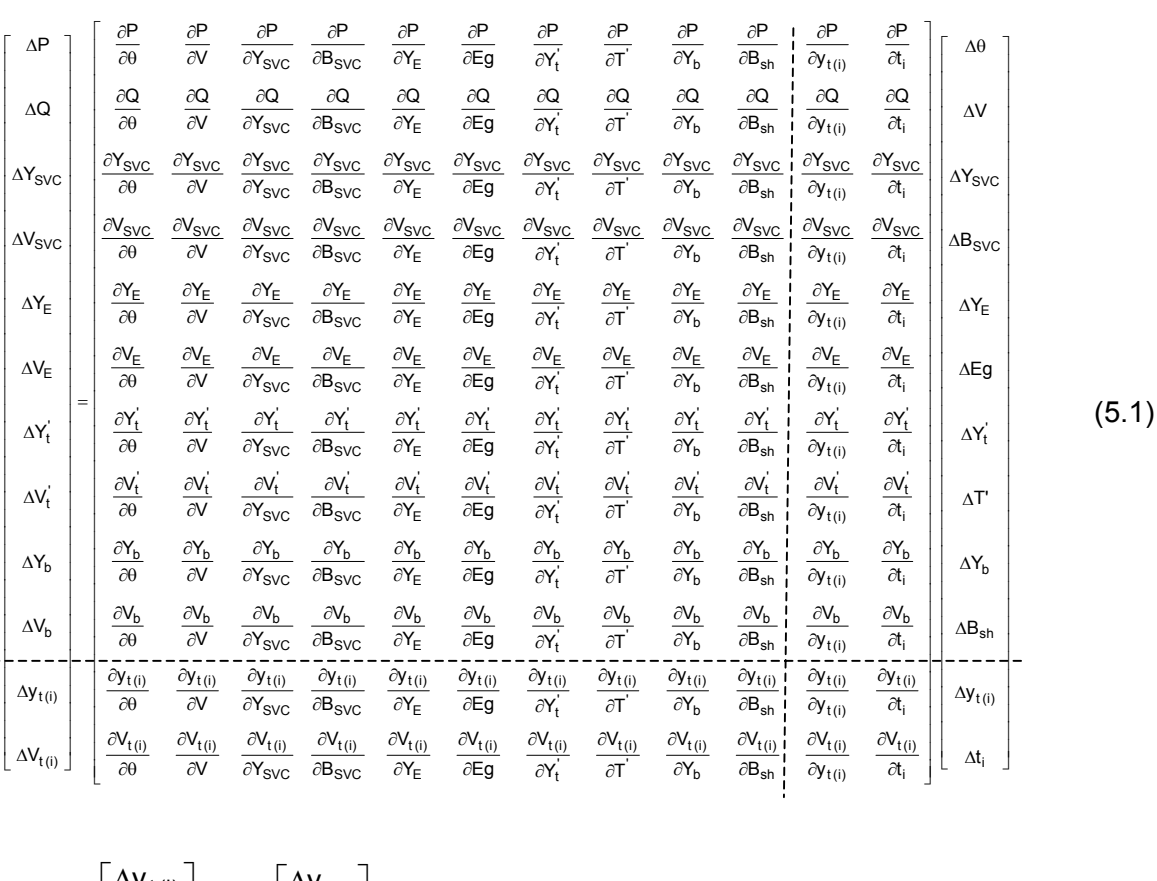

$$
\begin{bmatrix} \Delta \mathbf{y}_{t(i)} \\ \Delta \mathbf{V}_{t(i)} \end{bmatrix} = [\mathbf{D}^{\mathsf{T}}] \begin{bmatrix} \Delta \mathbf{y}_{t(i)} \\ \Delta \mathbf{t}_{i} \end{bmatrix}
$$
(5.2)

Considerando-se ∆yt (i) = 0, faz-se nova redução usando-se (5.3). A matriz [D''], de dimensão (1x1), resultante desta redução relaciona a tensão na barra controlada com o tap do LTC responsável pelo controle:

$$
[D''] = [D'] - [C'] [A']^{-1} [B'] \tag{5.3}
$$

$$
\Delta V_{t(i)} = [\mathbf{D}^{\prime\prime}]\Delta t_i \tag{5.4}
$$

$$
\frac{\Delta V_{t(i)}}{-\Delta t_i} = -[D''] \tag{5.6}
$$

O mesmo procedimento pode ser aplicado para obter-se, separadamente, os índices de adequação das outras ações de controle.

A fatoração com [D] de dimensão (2x2), que implica na retirada de duas linhas e duas colunas de [J], é vantajosa por manter idênticas as estruturas das quatro submatrizes da matriz Jacobiana. Embora teoricamente seja necessária uma nova redução para tornar explícita a relação entre a tensão e a ação de controle, o que não ocorre ao se fatorar [A] com [D] de dimensão (1x1), isso não envolve nenhum cálculo extra.

Seja [J] a matriz Jacobiana das equações linearizadas de fluxo de carga em sua forma atual, com ordem (2n + 2nc), onde n é o número de barras e nc o número de controles, a qual pode ser particionada em quatro submatrizes [A], [B], [C] e [D] como mostrado anteriormente. Como a matriz [D'] de dimensão (2x2) é calculada por (4.5), cada controle analisado requer uma nova partição de [J], o que deve ser feito nc vezes, e que significa grande esforço computacional.

Entretanto, cada matriz [A] é exatamente como [J], exceto que duas linhas e duas colunas foram retiradas. Isto não precisa ser feito explicitamente, sendo somente necessário substituir os dois elementos diagonais por elementos numéricos grandes. O resumo do problema em questão é:

- a matriz [J] de ordem  $(2n + 2nc)$  é conhecida,
- os fatores triangulares [L] e [U] são conhecidos,
- a matriz [J] deve ser (implicitamente) modificada pela exclusão de duas linhas e colunas, resultando na matriz [A],
- **•** resolver o sistema linear modificado  $[A] [X] = [B]$

O problema em questão envolve uma série de modificações pequenas em [J] e pode ser resolvido eficientemente por métodos de compensação baseados no Lema da Matriz Inversa Generalizada [Alsaç, 1983], uma vez que:

- o número de modificações em [J] é pequeno,
- as modificações não são permanentes e
- a resolução de [A] [X] = [B] não é repetitiva, pois [B] tem somente duas colunas.

Esse esquema é muito utilizado na simulação de contingências em métodos iterativos de fluxo de carga com sistemas linearizado auxiliar de matriz constante. Na Seção 5.2.1 é provado que os elementos da inversa de [D'] estão nos fatores triangulares de [J] e, para serem sacados de lá, são necessárias somente quatro substituições rápidas para a frente. Isso torna o cálculo extremamente rápido.

# **5.2.1 Cálculo da Matriz [D'] usando o Lema da Matriz Inversa Generalizada**

Seja o sistema linear:

$$
\begin{bmatrix} \text{J} \end{bmatrix} \begin{bmatrix} \text{X} \end{bmatrix} = \begin{bmatrix} \text{B} \end{bmatrix} \tag{5.7}
$$

O problema a ser resolvido é a solução de:

$$
(\lfloor J \rfloor + \lfloor \Delta J \rfloor)[X] = [\mathsf{B}] \tag{5.8}
$$

que pode ser rescrito como:

$$
\left( \left[ \mathsf{J} \right] + \left[ \mathsf{M} \right] \left[ \delta \mathsf{j} \right] \left[ \mathsf{M}^{\dagger} \right] \right) \left[ \mathsf{X} \right] = \left[ \mathsf{B} \right]
$$
\n(5.9)

Aplicando o Lema da Matriz Inversa, a solução é:

÷.

$$
[\mathsf{X}] = ([\mathsf{J}^{-1}] - [\mathsf{J}^{-1}] [\mathsf{M}] [\mathsf{C}] [\mathsf{M}^{\dagger}] [\mathsf{J}^{-1}] ) [\mathsf{B}]
$$
\n
$$
(5.10)
$$

onde:

$$
[C] = ([\delta j^{-1}] + [Z])^{-1}
$$
\n(5.11)

sendo:

$$
[\mathsf{Z}] = [\mathsf{M}^{\dagger}][\mathsf{J}^{-1}][\mathsf{M}] \tag{5.12}
$$

$$
\begin{bmatrix} M^t \end{bmatrix} = \begin{bmatrix} 0 & \cdots & 1 & \cdots & 0 & \cdots & 0 \\ & & & & \\ 0 & \cdots & 0 & \cdots & 1 & \cdots & 0 \end{bmatrix}
$$
 (5.13)

$$
[\delta j] = \begin{bmatrix} 10^{15} & 0 \\ 0 & 10^{15} \end{bmatrix}
$$
 (5.14)

com (5.11), (5.12) e (5.14) de dimensão (2x2), e (5.13) de dimensão (2x2nb).

Como definido, a matriz [Z] é composta dos elementos de [J<sup>-1</sup>] associados com os elementos diagonais de [J] afetados pela modificação. Aqui é provado que a matriz [D'] procurada é a inversa de [Z].

Se

$$
\begin{bmatrix} \mathbf{J} \end{bmatrix} = \begin{bmatrix} \mathbf{A} & \mathbf{B} \\ \mathbf{C} & \mathbf{D} \end{bmatrix} \quad \mathbf{e} \quad \begin{bmatrix} \mathbf{J}^{-1} \end{bmatrix} = \begin{bmatrix} \mathbf{X} & \mathbf{Y} \\ \mathbf{W} & \mathbf{Z} \end{bmatrix} \tag{5.15}
$$

o produto  $[J][J^{-1}]=[I]$  fornece duas relações:

 $[C][Y] + [D][Z] = [1]$  (5.16)

$$
[A][Y] + [B][Z] = [0] \tag{5.17}
$$

resultando, após desenvolvimento algébrico, em:

$$
\left[Z^{-1}\right] = \left[D\right] - \left[C\right] \left[A^{-1}\right] \left[B\right] \tag{5.18}
$$

e portanto prova que:

$$
\left[Z^{-1}\right] = \left[D'\right] \tag{5.19}
$$

Como definido,

$$
[\mathsf{Z}] = [\mathsf{M}^{\dagger}][\mathsf{J}^{-1}][\mathsf{M}] = [\mathsf{M}^{\dagger}][\mathsf{U}^{-1}][\mathsf{L}^{-1}][\mathsf{M}] = [\overline{\omega}^{\dagger}][\omega]
$$
(5.20)

onde:

$$
\begin{bmatrix} \mathsf{L}^{-1} \end{bmatrix} [M] = [\omega] e [M^t] [\mathsf{U}^{-1}] = [\overline{\omega}^t]
$$
\n(5.21)

 $[\omega]$  e  $[\overline{\omega}^t]$  são calculados por quatro substituições rápidas para a frente e então:

$$
\left[\text{D}'\right] = \left(\left[\overline{\omega}^{\dagger}\right]\left[\omega\right]\right)^{-1}, \text{ de dimensão (2x2).}\tag{5.22}
$$

#### **5.3 Análise Simultânea das Ações de Controle**

Em um sistema de grande porte, o número de modificações em [J] seriam grandes (retirada de todas as linhas e colunas relativas aos diversos controles) e permanentes, deixando de ser interessante o uso de métodos de compensação baseados no Lema da Matriz Inversa Generalizada. Neste caso seria feita apenas uma partição em [J], o que significa fazer a fatoração da matriz [A] somente uma vez:

$$
[J_{\text{aumentado}}] = \begin{bmatrix} A & B \\ C & D \end{bmatrix}
$$
 (5.23)

onde:

- A tem dimensão (2n x 2n)
- B tem dimensão (2n x nc)
- C tem dimensão (nc x 2n)
- D tem dimensão (nc x nc)

Todo o trabalho computacional no cálculo de  $[D']$  reside no cálculo de  $[A]^{-1}$ , ou seja, na resolução do sistema linear [A] [X] = [B], onde [X] tem as mesmas dimensões de [B]. A matriz [A] é exatamente igual à Jacobiana tradicional, uma matriz esparsa de grande porte, e formada por quatro submatrizes com estruturas idênticas. Técnicas de fatoração triangular de matrizes esparsas, como a fatoração LDU, têm sido usadas com excelente desempenho computacional a cada iteração do método de Newton para resolver o problema do fluxo de carga.

O problema pode ser resumido como:

- $\blacksquare$  a matriz [J] de ordem (2n + nc) é conhecida
- particionar [J] nas matrizes [A], [B], [C] e [D]
- **fatorar [A]**
- **•** resolver o sistema linear  $[A] [X] = [B]$
- calcular  $[D'] = [D] [C] [X]$

### **5.4 Conclusões**

Concluiu-se que os índices de adequação de ações de controle de tensão podem ser calculados eficientemente em sistemas de grande porte, possibilitando a sua utilização em tempo real, uma vez que o tempo necessário de processamento para analisar-se o comportamento das ações de controle de tensão em um determinado ponto de operação é aproximadamente igual ao tempo necessário para fazer uma iteração do problema do fluxo de carga pelo método de Newton.

O cálculo dos índices pode ser feito através de métodos de compensação baseados no Lema da Matriz Inversa Generalizada (análise separada de cada ação de controle) ou fatorando-se uma única vez a matriz [J] tradicional do fluxo de carga (análise simultânea das ações de controle).

A análise conjunta tem a vantagem de fornecer também índices que podem expressar a interação entre as diversas ações de controle do sistema e as tensões controladas.